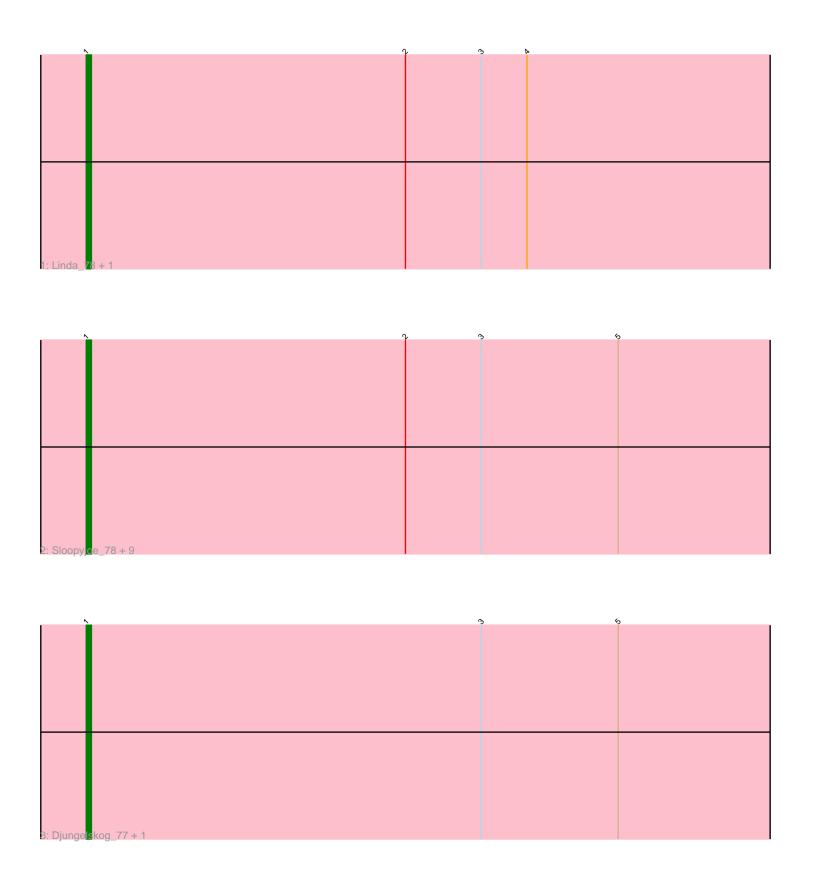

Note: Tracks are now grouped by subcluster and scaled. Switching in subcluster is indicated by changes in track color. Track scale is now set by default to display the region 30 bp upstream of start 1 to 30 bp downstream of the last possible start. If this default region is judged to be packed too tightly with annotated starts, the track will be further scaled to only show that region of the ORF with annotated starts. This action will be indicated by adding "Zoomed" to the title. For starts, yellow indicates the location of called starts comprised solely of Glimmer/GeneMark auto-annotations, green indicates the location of called starts with at least 1 manual gene annotation.

## Pham 6016 Report

This analysis was run 04/28/24 on database version 559.

Pham number 6016 has 14 members, 3 are drafts.

Phages represented in each track:

Track 1: Linda 78, DoctorPepper 78

• Track 2 : Sloopyjoe\_78, BronxBay\_78, Egad\_78, Salk\_78, Michelle\_78, Shiba\_77,

Raunak\_79, StarLord\_78, Stayer\_78, ProfFrink\_79

• Track 3: Djungelskog 77, MrAaronian 78

# Summary of Final Annotations (See graph section above for start numbers):

The start number called the most often in the published annotations is 1, it was called in 11 of the 11 non-draft genes in the pham.

Genes that call this "Most Annotated" start:

• BronxBay\_78, Djungelskog\_77, DoctorPepper\_78, Egad\_78, Linda\_78, Michelle\_78, MrAaronian\_78, ProfFrink\_79, Raunak\_79, Salk\_78, Shiba\_77, Sloopyjoe\_78, StarLord\_78, Stayer\_78,

Genes that have the "Most Annotated" start but do not call it:

•

Genes that do not have the "Most Annotated" start:

•

### Summary by start number:

#### Start 1:

- Found in 14 of 14 (100.0%) of genes in pham
- Manual Annotations of this start: 11 of 11
- Called 100.0% of time when present
- Phage (with cluster) where this start called: BronxBay\_78 (AW), Djungelskog\_77 (AW), DoctorPepper\_78 (AW), Egad\_78 (AW), Linda\_78 (AW), Michelle\_78 (AW), MrAaronian\_78 (AW), ProfFrink\_79 (AW), Raunak\_79 (AW), Salk\_78 (AW), Shiba\_77 (AW), Sloopyjoe\_78 (AW), StarLord\_78 (AW), Stayer\_78 (AW),

#### Summary by clusters:

There is one cluster represented in this pham: AW

Info for manual annotations of cluster AW:

•Start number 1 was manually annotated 11 times for cluster AW.

#### Gene Information:

Gene: BronxBay 78 Start: 48735, Stop: 48950, Start Num: 1

Candidate Starts for BronxBay\_78:

(Start: 1 @48735 has 11 MA's), (2, 48798), (3, 48813), (5, 48840),

Gene: Djungelskog\_77 Start: 48737, Stop: 48952, Start Num: 1

Candidate Starts for Djungelskog\_77:

(Start: 1 @48737 has 11 MA's), (3, 48815), (5, 48842),

Gene: DoctorPepper\_78 Start: 48430, Stop: 48639, Start Num: 1

Candidate Starts for DoctorPepper\_78:

(Start: 1 @48430 has 11 MA's), (2, 48493), (3, 48508), (4, 48517),

Gene: Egad\_78 Start: 48704, Stop: 48913, Start Num: 1

Candidate Starts for Egad\_78:

(Start: 1 @48704 has 11 MA's), (2, 48767), (3, 48782), (5, 48809),

Gene: Linda\_78 Start: 48717, Stop: 48926, Start Num: 1

Candidate Starts for Linda 78:

(Start: 1 @48717 has 11 MA's), (2, 48780), (3, 48795), (4, 48804),

Gene: Michelle\_78 Start: 48734, Stop: 48949, Start Num: 1

Candidate Starts for Michelle\_78:

(Start: 1 @48734 has 11 MA's), (2, 48797), (3, 48812), (5, 48839),

Gene: MrAaronian\_78 Start: 48734, Stop: 48949, Start Num: 1

Candidate Starts for MrAaronian\_78:

(Start: 1 @48734 has 11 MA's), (3, 48812), (5, 48839),

Gene: ProfFrink\_79 Start: 48703, Stop: 48918, Start Num: 1

Candidate Starts for ProfFrink 79:

(Start: 1 @48703 has 11 MA's), (2, 48766), (3, 48781), (5, 48808),

Gene: Raunak\_79 Start: 48413, Stop: 48628, Start Num: 1

Candidate Starts for Raunak 79:

(Start: 1 @48413 has 11 MA's), (2, 48476), (3, 48491), (5, 48518),

Gene: Salk 78 Start: 48717, Stop: 48932, Start Num: 1

Candidate Starts for Salk\_78:

(Start: 1 @48717 has 11 MA's), (2, 48780), (3, 48795), (5, 48822),

Gene: Shiba 77 Start: 48429, Stop: 48644, Start Num: 1

Candidate Starts for Shiba 77:

(Start: 1 @48429 has 11 MA's), (2, 48492), (3, 48507), (5, 48534),

Gene: Sloopyjoe\_78 Start: 48736, Stop: 48951, Start Num: 1

Candidate Starts for Sloopyjoe\_78:

(Start: 1 @48736 has 11 MA's), (2, 48799), (3, 48814), (5, 48841),

Gene: StarLord\_78 Start: 48729, Stop: 48944, Start Num: 1

Candidate Starts for StarLord\_78:

(Start: 1 @48729 has 11 MA's), (2, 48792), (3, 48807), (5, 48834),

Gene: Stayer\_78 Start: 48732, Stop: 48947, Start Num: 1

Candidate Starts for Stayer\_78:

(Start: 1 @48732 has 11 MA's), (2, 48795), (3, 48810), (5, 48837),